## **Peticiones**

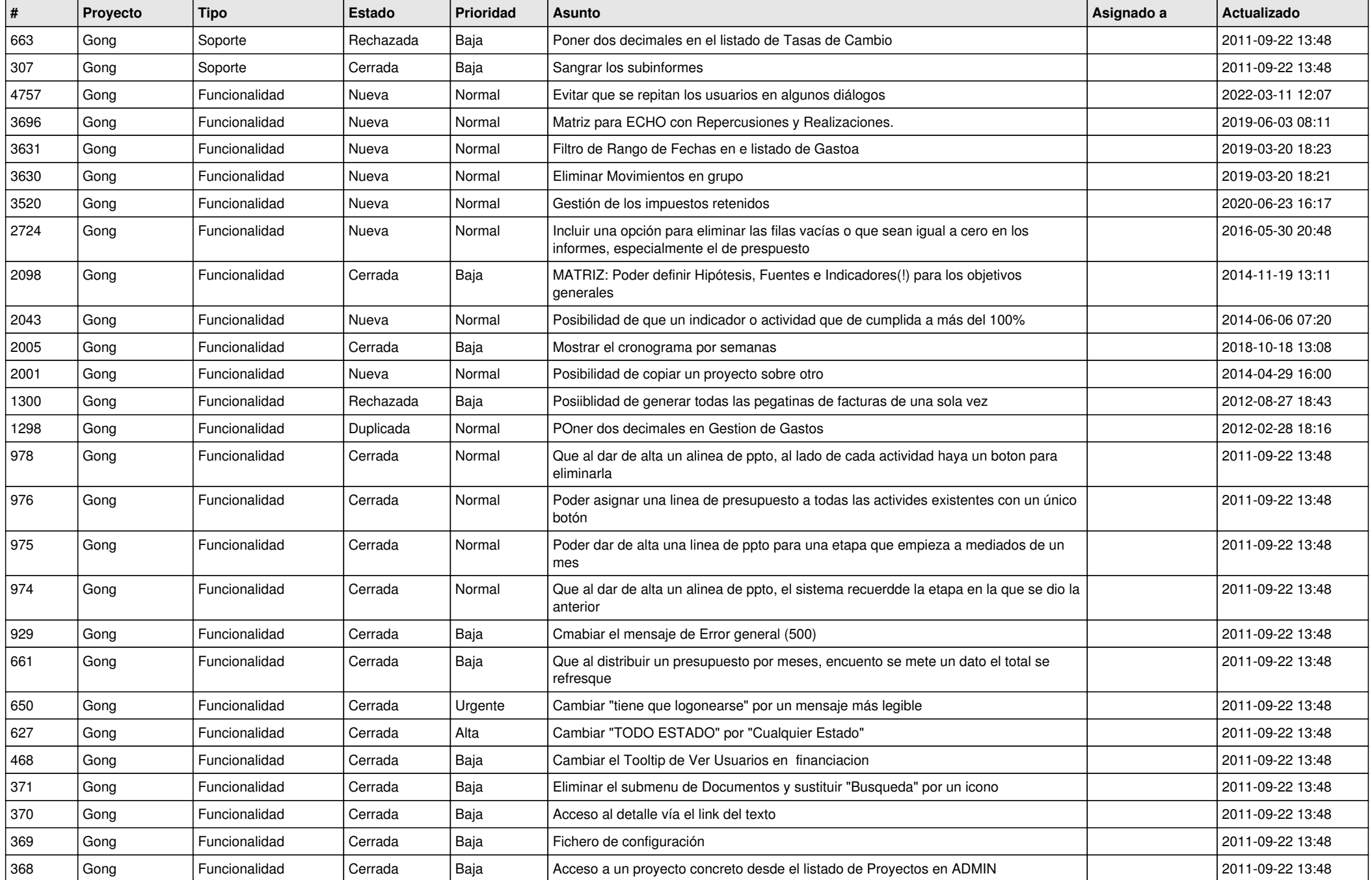

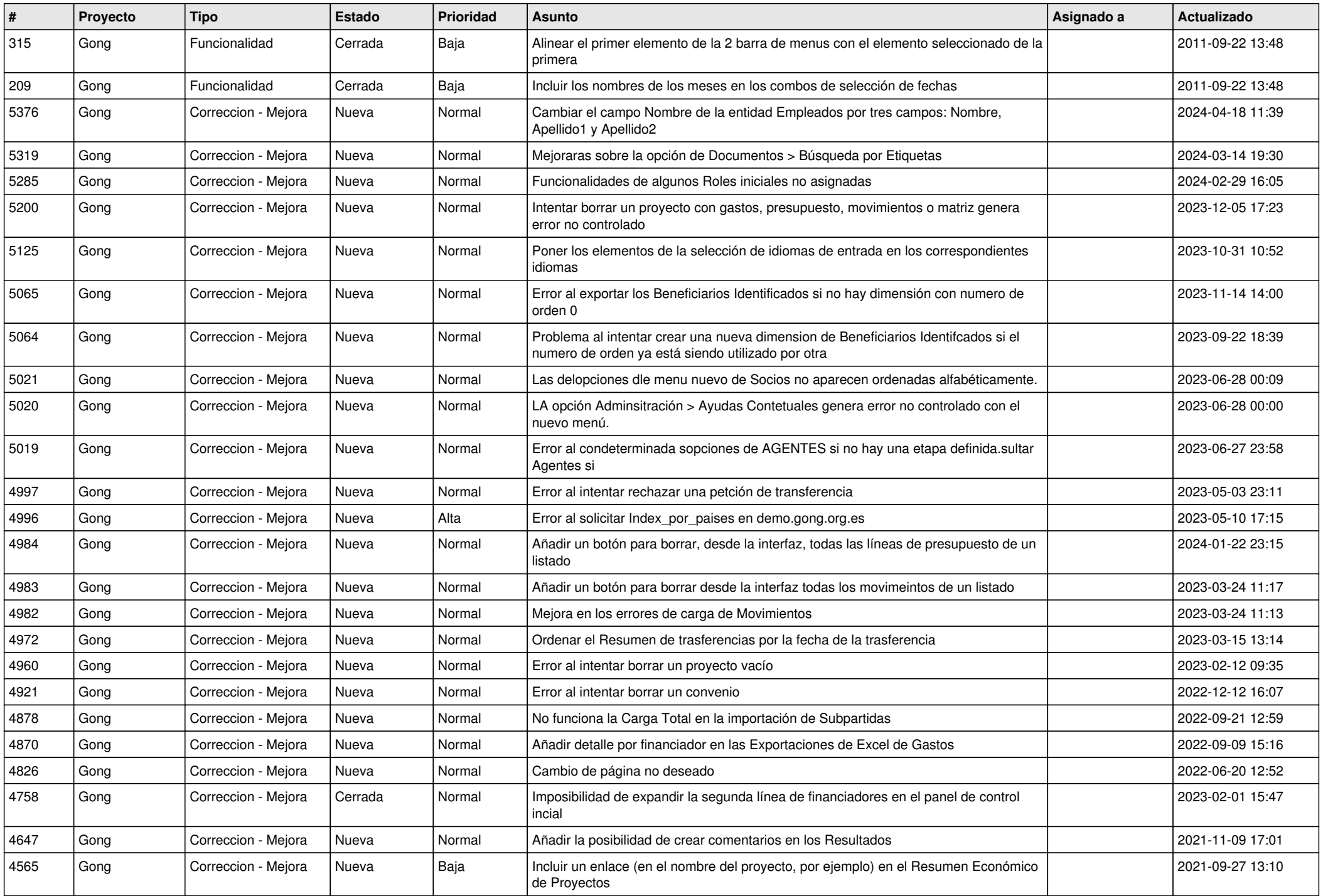

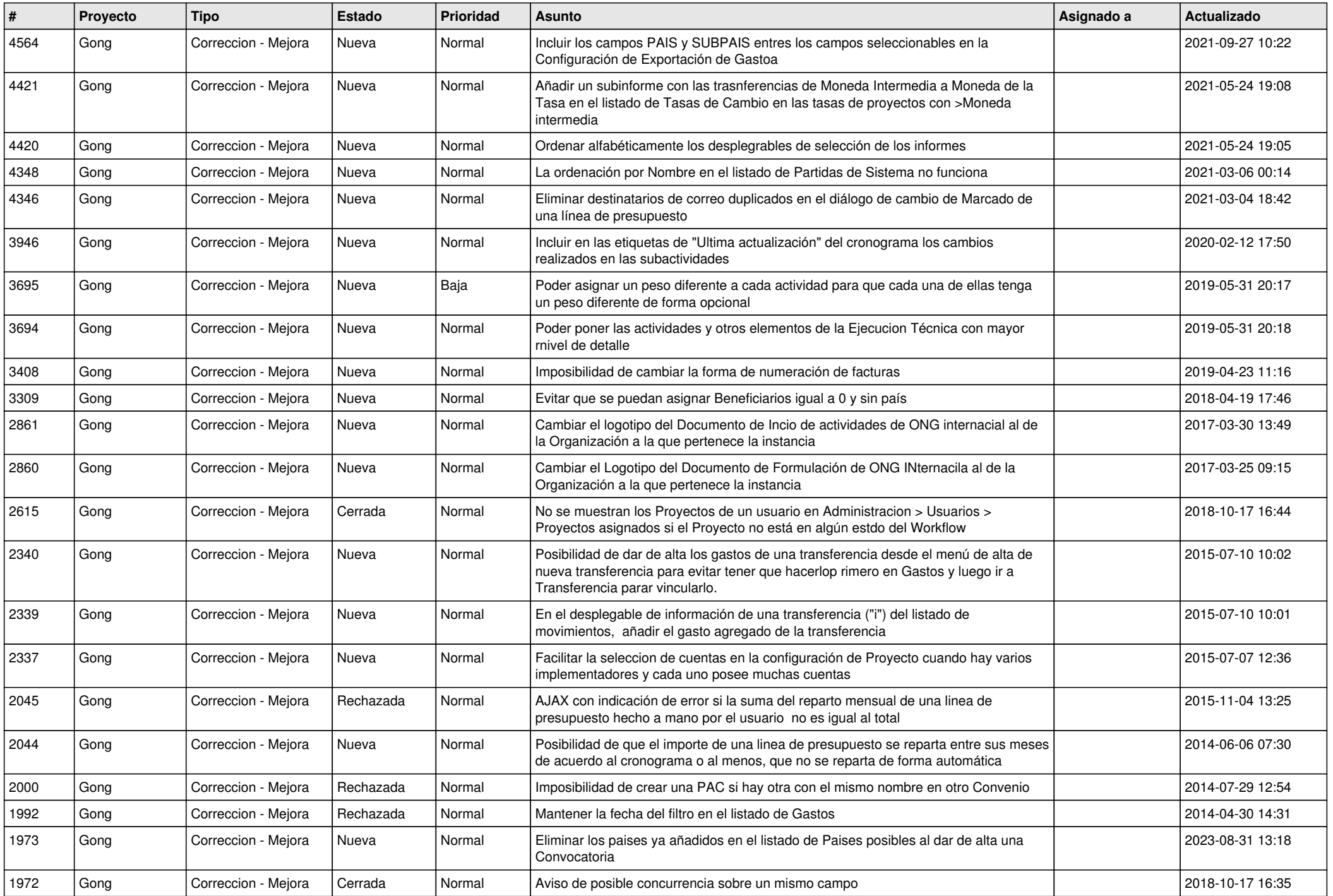

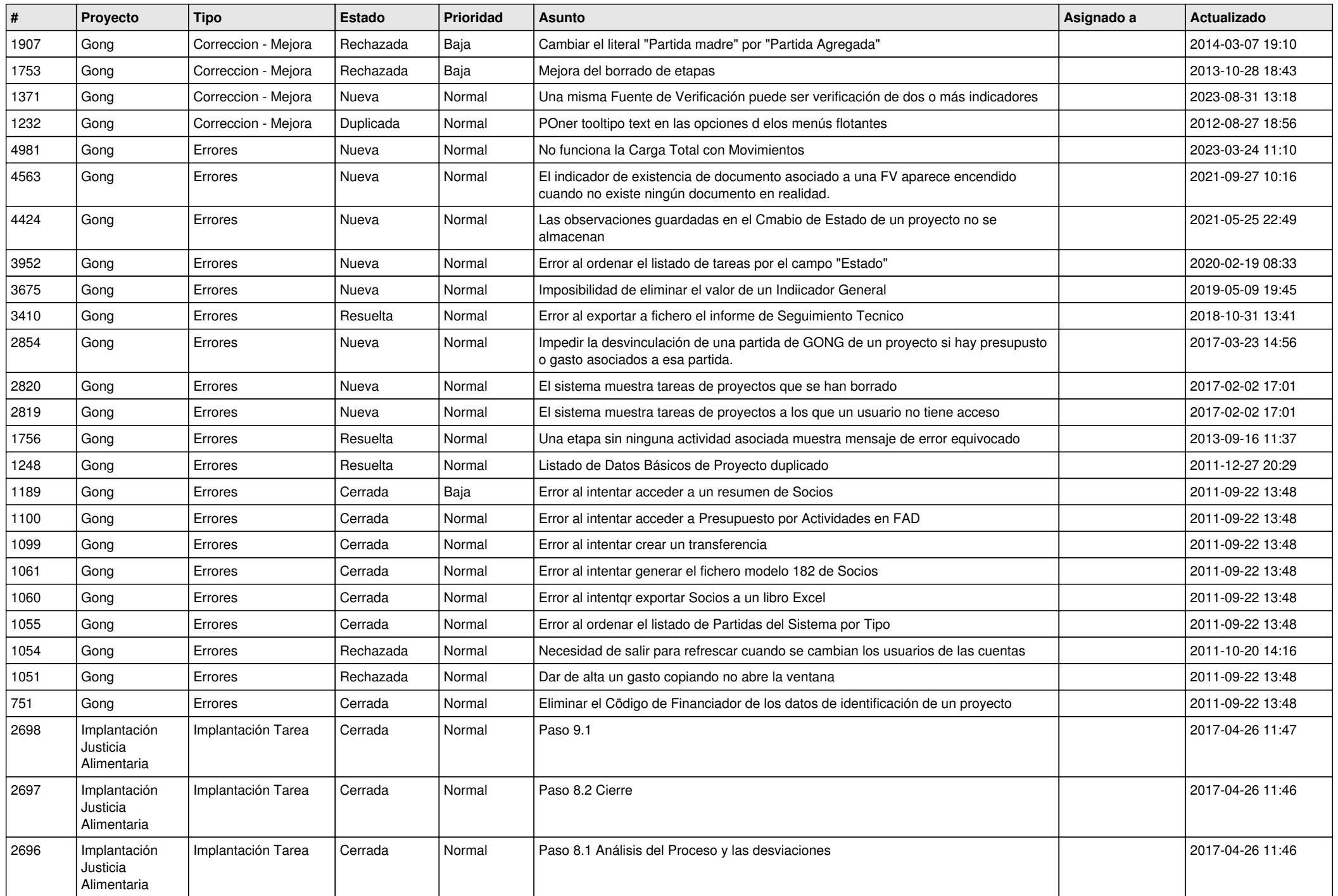

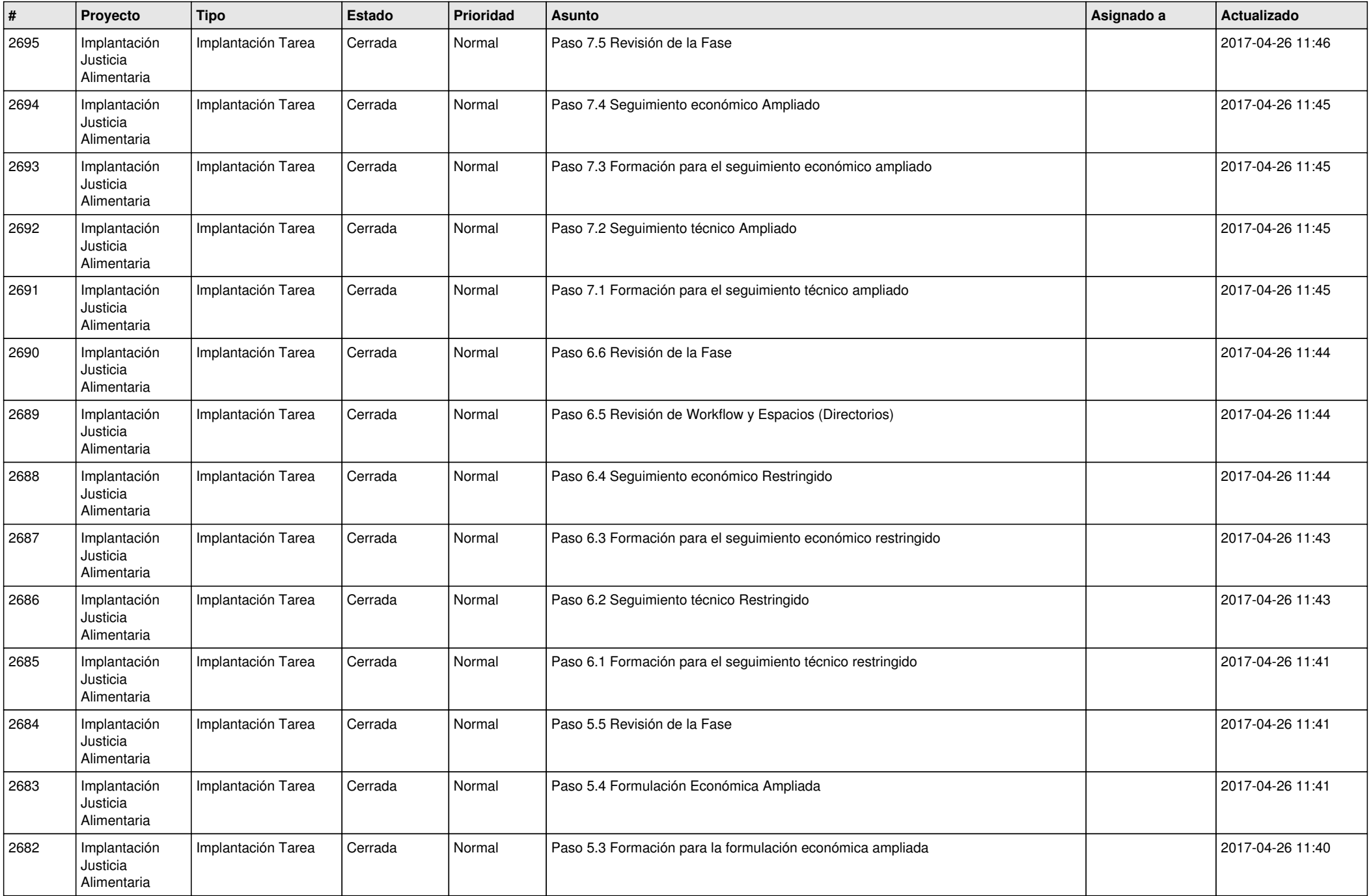

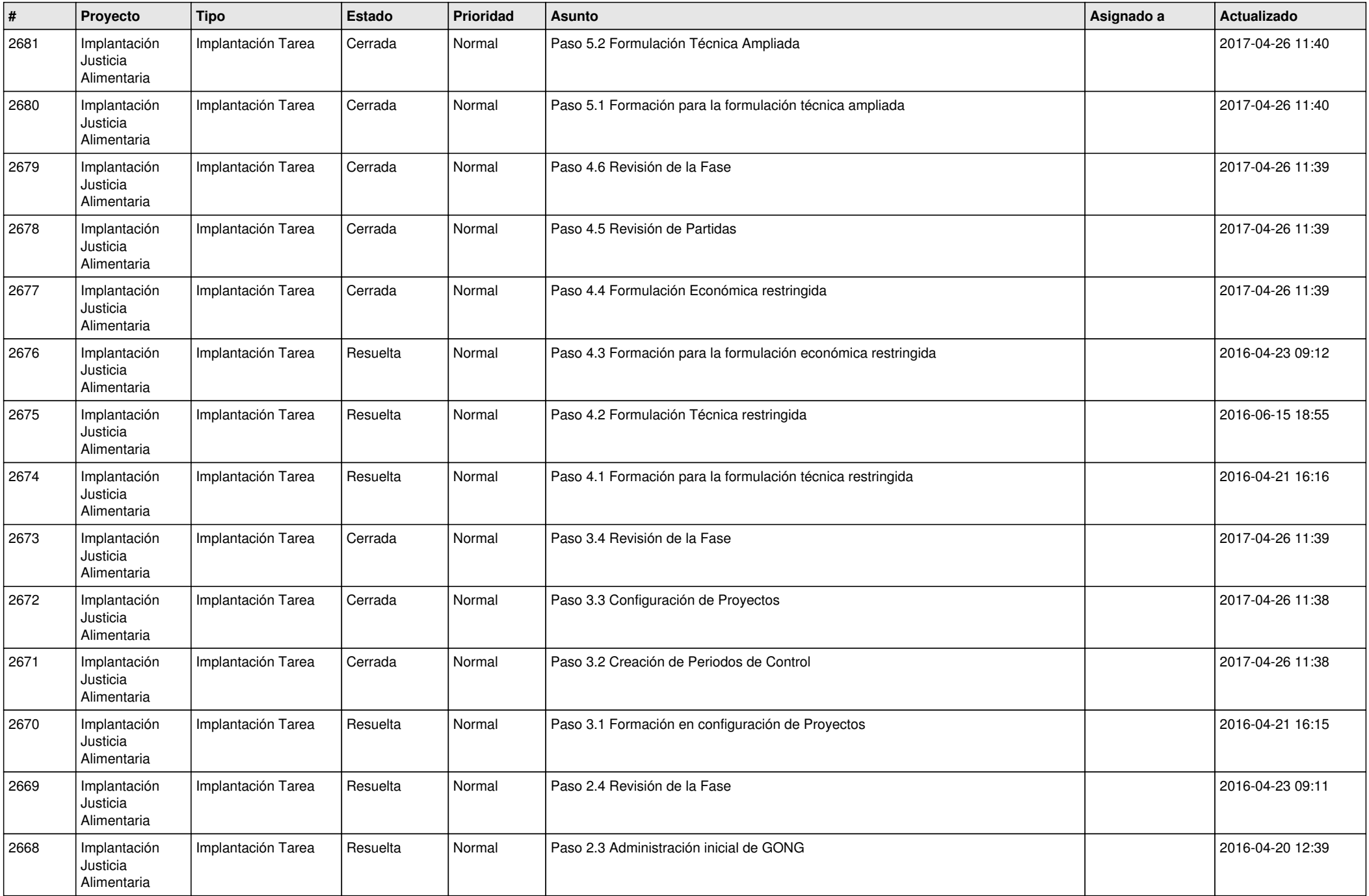

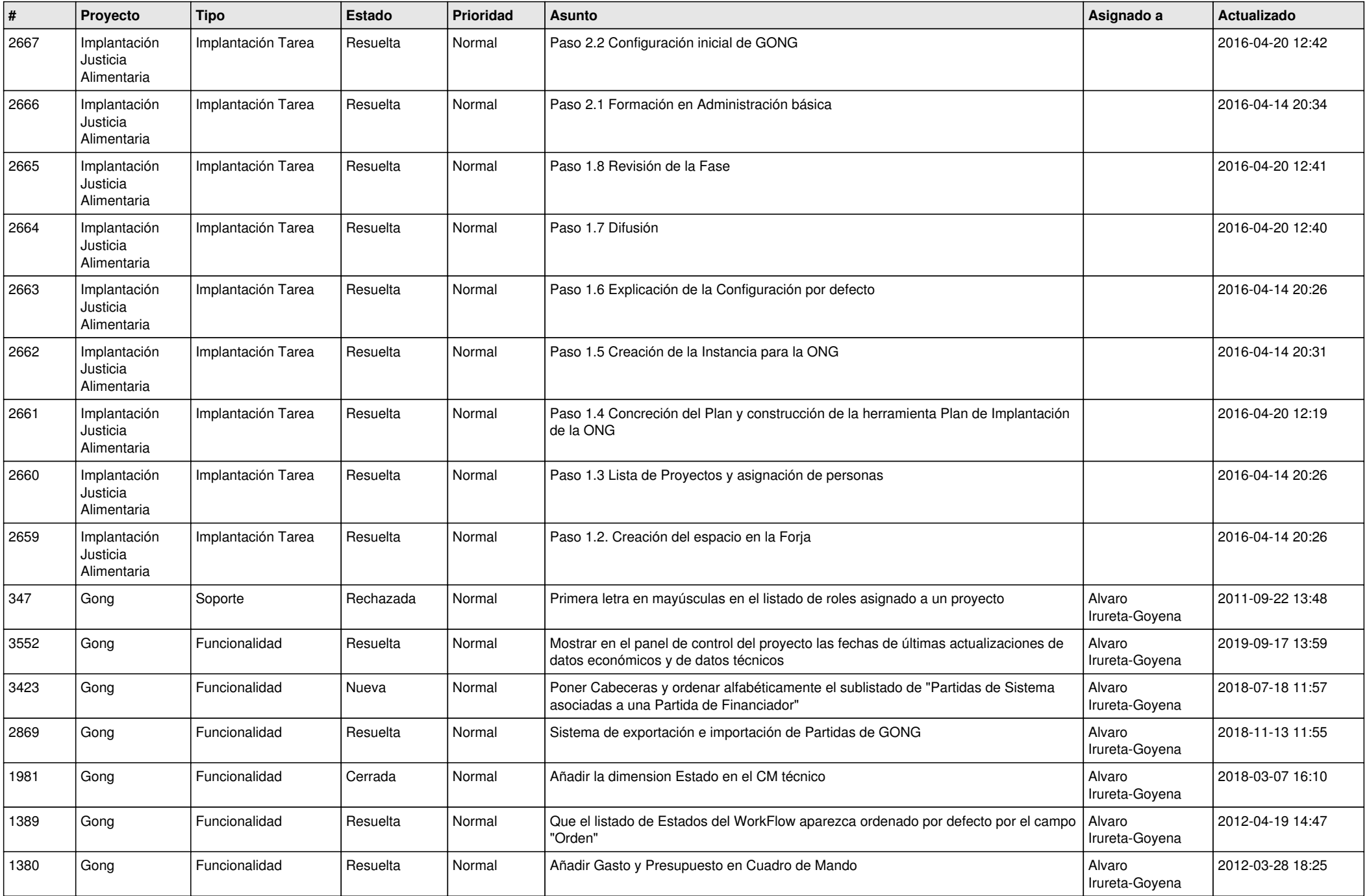

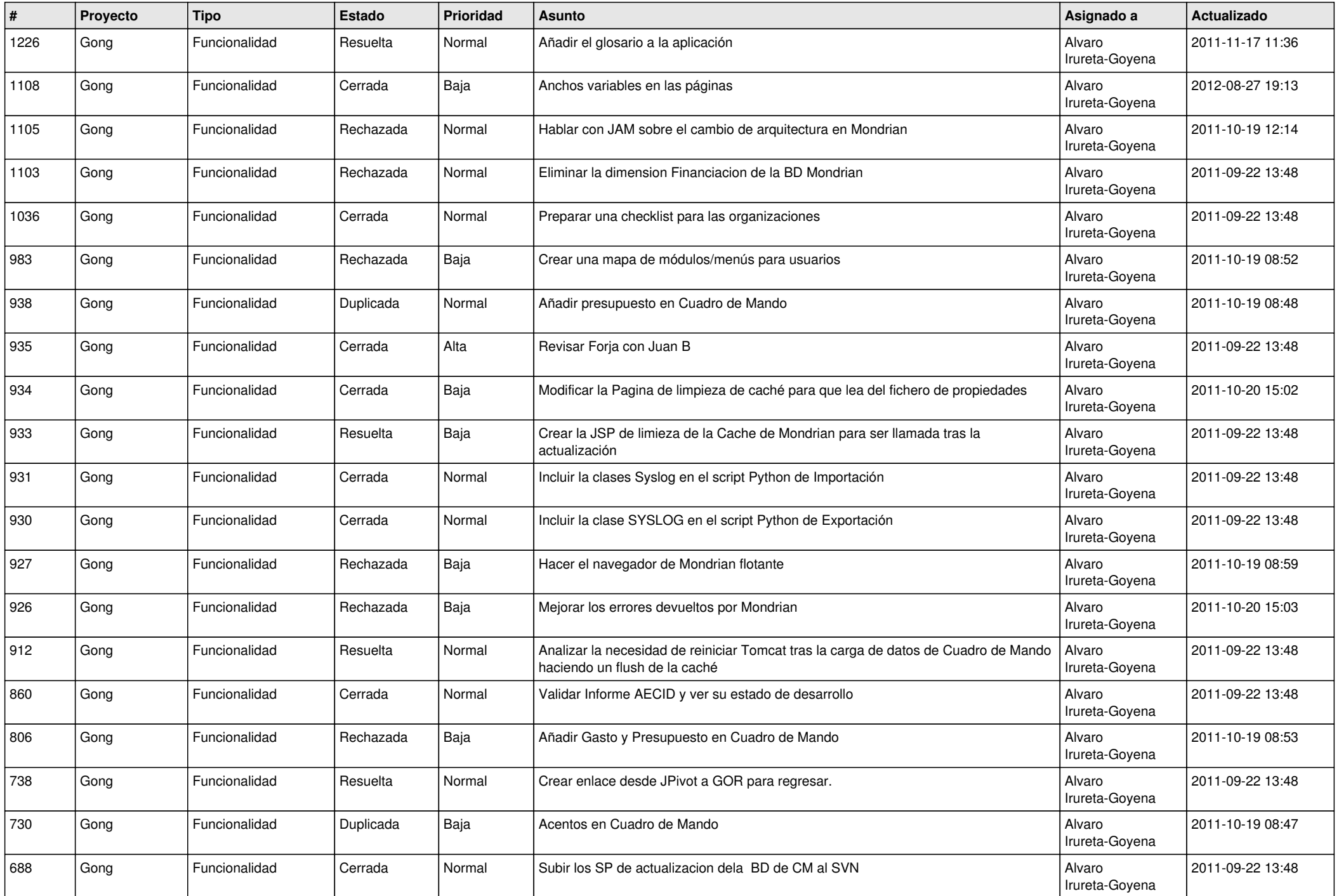

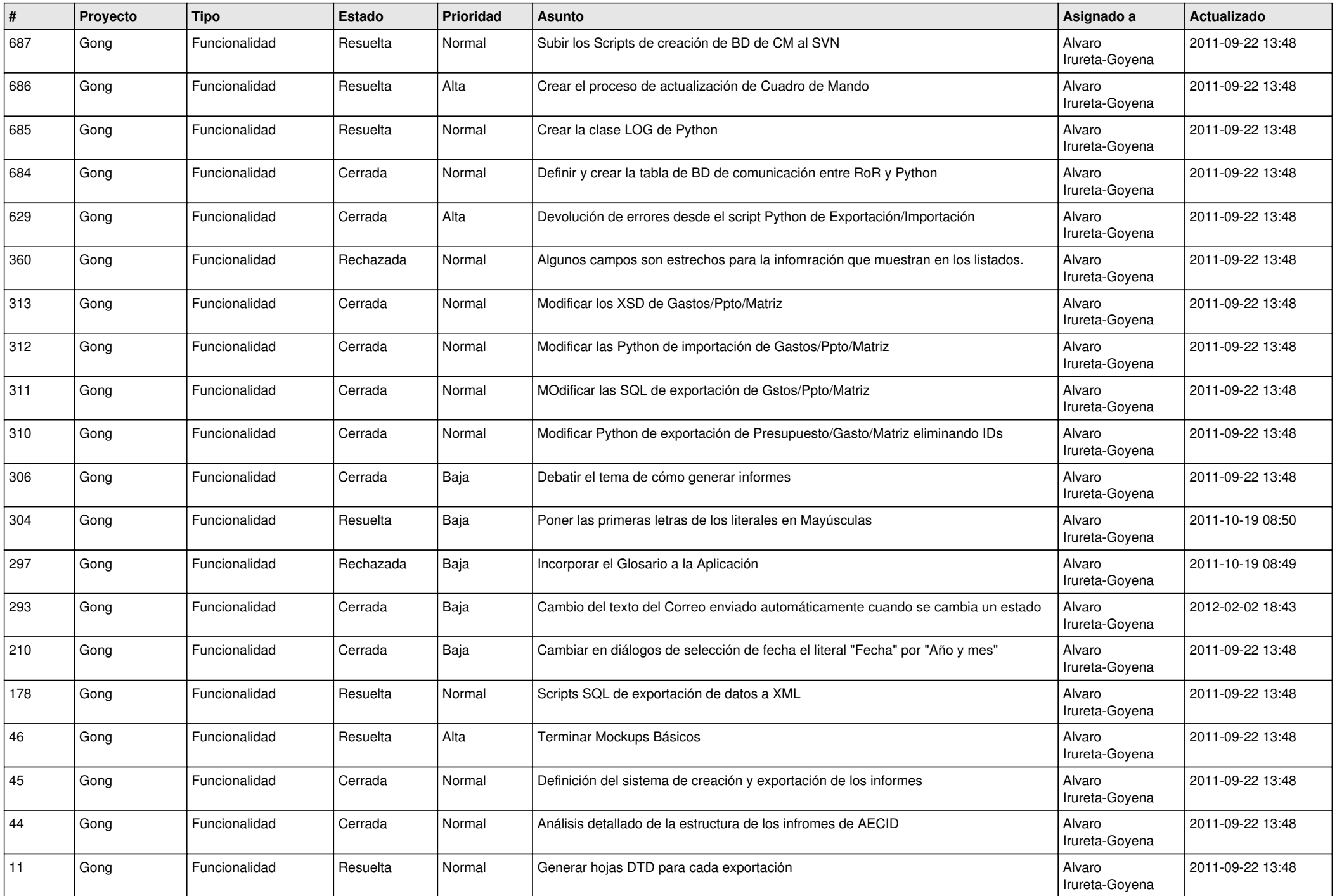

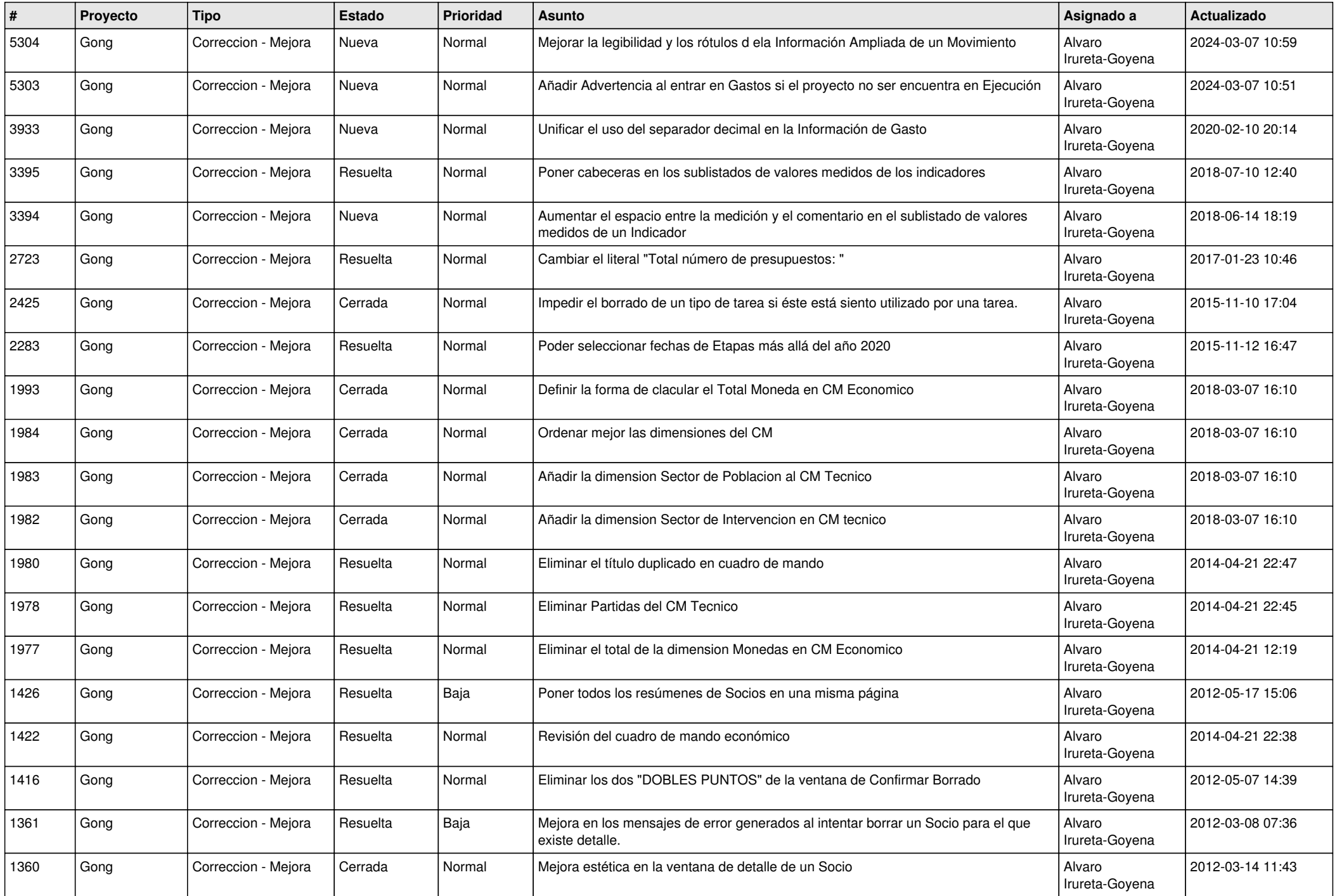

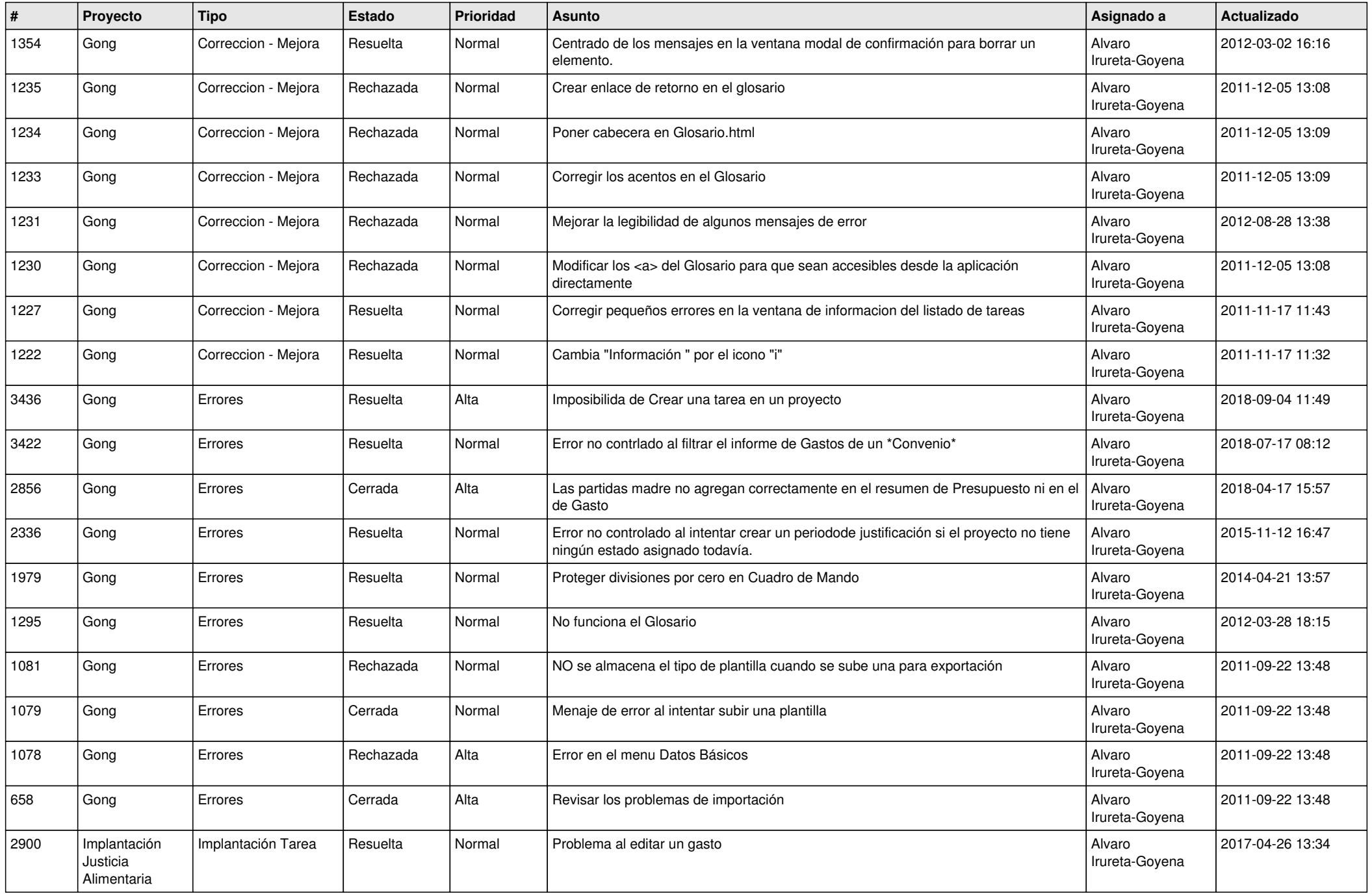

![](_page_11_Picture_510.jpeg)

![](_page_12_Picture_524.jpeg)

![](_page_13_Picture_506.jpeg)

![](_page_14_Picture_519.jpeg)

![](_page_15_Picture_576.jpeg)

![](_page_16_Picture_528.jpeg)

![](_page_17_Picture_532.jpeg)

![](_page_18_Picture_198.jpeg)